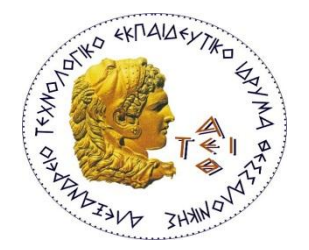

**ΑΛΕΞΑΝΔΡΕΙΟ Τ.Ε.Ι ΘΕΣΣΑΛΟΝΙΚΗΣ ΥΟΛΗ ΣΕΥΝΟΛΟΓΙΚΩΝ ΕΦΑΡΜΟΓΩΝ ΣΜΗΜΑ ΠΛΗΡΟΦΟΡΙΚΗ**

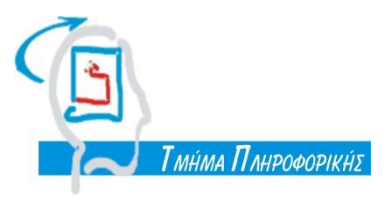

# **ΠΣΤΥΙΑΚΗ ΕΡΓΑΙΑ**

# Επισκόπηση των γλωσσών **προγραμματισμού για εξόρυξη δεδομένων και ανάπτυξη τέτοιου προγράμματος για τον ιστοχώρο του χρυσού οδηγού.**

## Θεμελιώδεις έννοιες

Τι είναι η εξόρυξη δεδομένων από το διαδίκτυο;

Είναι μια αυτοματοποιημένη διαδικασία άντλησης πληροφοριών και δεδομένων από μια ή περισσότερες ιστοσελίδες.

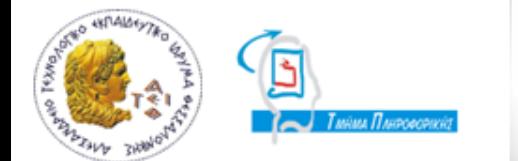

∢

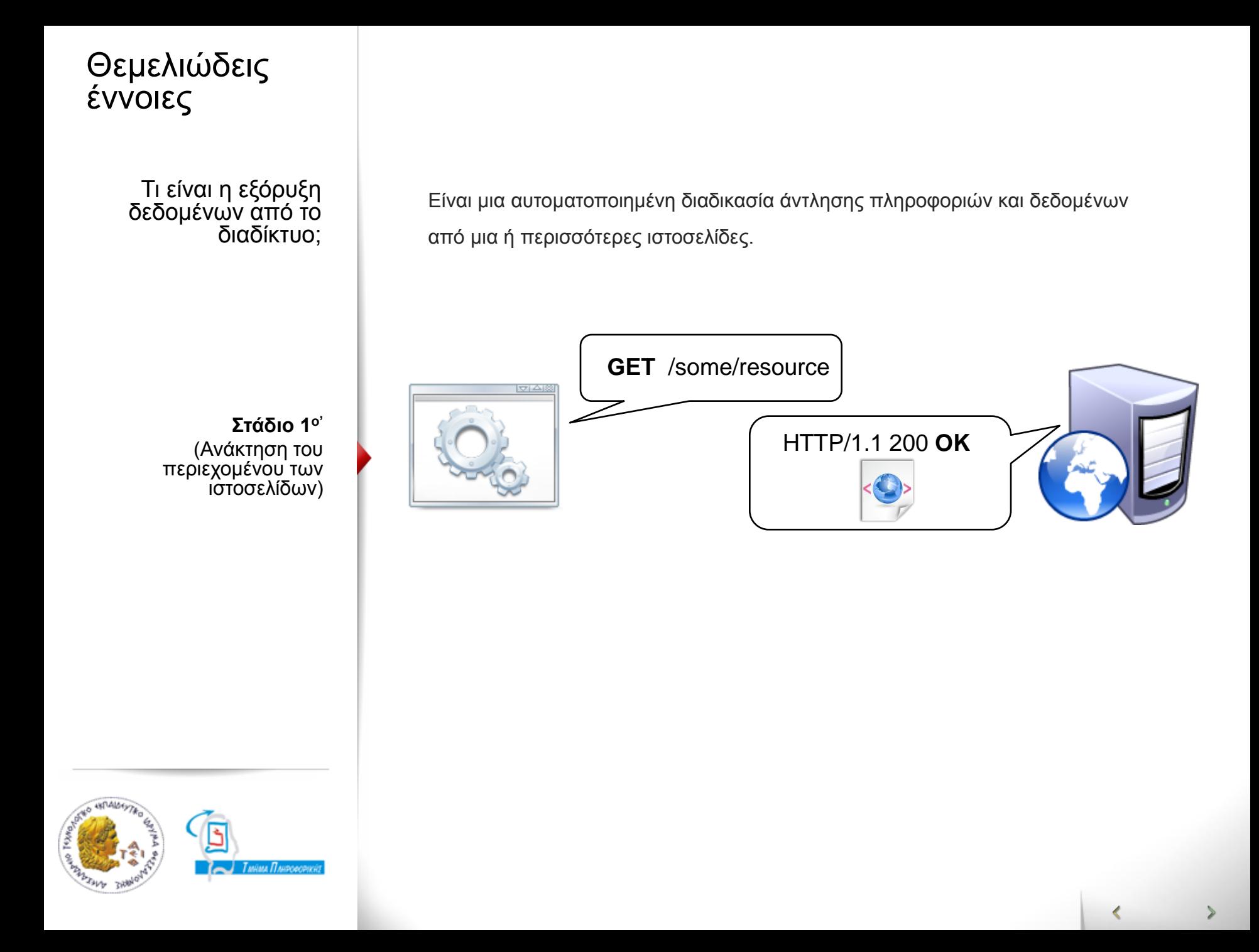

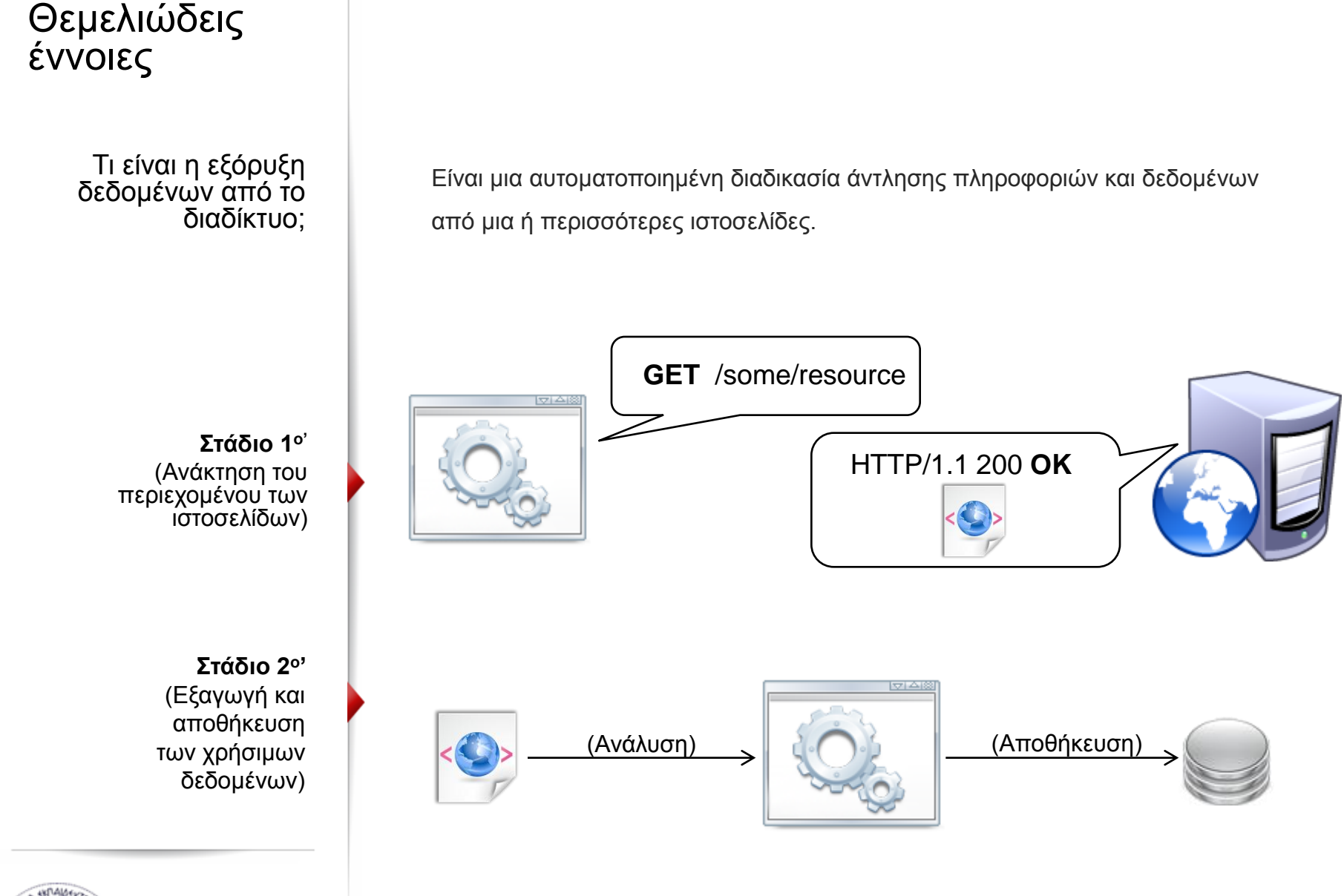

Тайма Плироворич

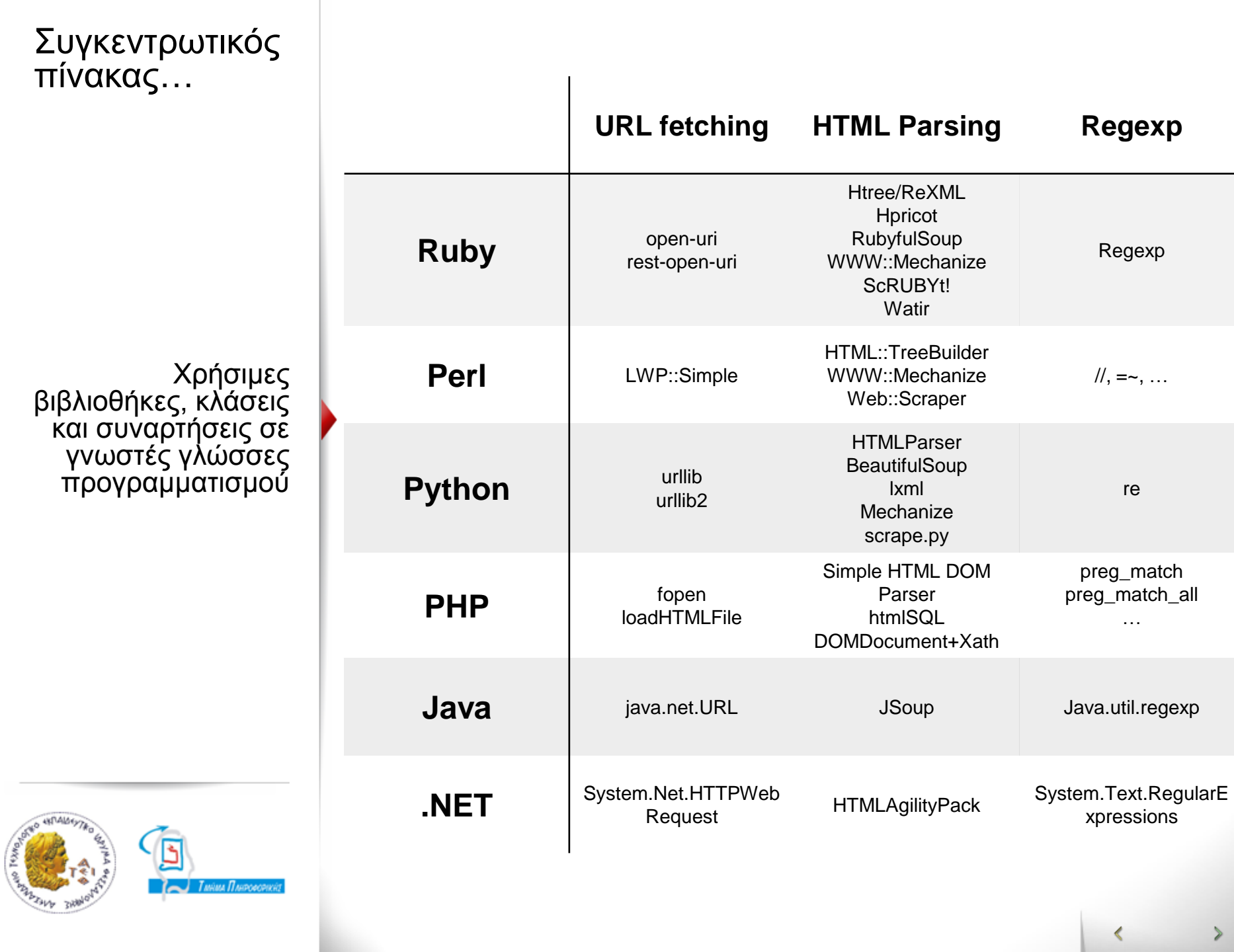

 $\,$ 

## Χρήσιμες Τεχνολογίες

# Κανονικές Εκφράσεις

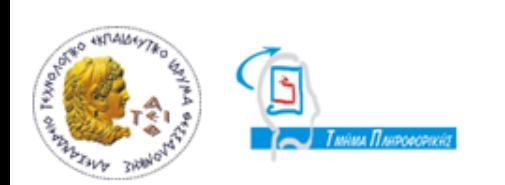

<td>Current <strong>UTC</strong> (or GMT/Zulu)-time used: **<strong id="ctu">Saturday, March 5, 2011 at 21:54:12</strong><br>><br>** <span class="small">UTC is Coordinated Universal Time, GMT is Greenwich Mean Time.</span></td>

perl -MLWP::Simple -le '\$c = get("http://timeanddate.com/worldclock/"); \$c =~ m@**<strong id="ctu">(.\*?)</strong>**@ and print \$1'

*#Saturday, March 5, 2011 at 21:54:12*

#### **Μειωνεκηήμαηα:**

- Εκφράσεις 'εύθραυστες' ακόμα και με μικρές αλλαγές στον HTML κώδικα.
- Εκφράσεις δύσκολες στη κατανόηση
- Δύσκολη διαχείριση ειδικών χαρακτήρων της HTML όπως οι ©, & amp; κ.τ.λ.

# Χρήσιμες<br>Τεχνολογίες

## XPath

Τεσνολογίερ <td>Current <strong>UTC</strong> (or GMT/Zulu)-time used: **<strong id="ctu">Saturday, March 5, 2011 at 21:54:12</strong>**<br> <span class="small">UTC is Coordinated Universal Time, GMT is Greenwich Mean Time.</span></td>

**use** HTML::TreeBuilder::XPath;

**my** \$tree = HTML::TreeBuilder::XPath->new from content(\$content); **print** \$tree->**findnodes** ('**//strong[@id="ctu"]**') ->shift->as\_text;

*#Saturday, March 5, 2011 at 21:54:12*

#### Πλεονεκτήματα έναντι των κανονικών εκφράσεων:

- Λιγότερο 'εύθραυστη' προσέγγιση
- Πιο κατανοητές εκφράσεις και πιο εύκολη συντήρηση του κώδικα

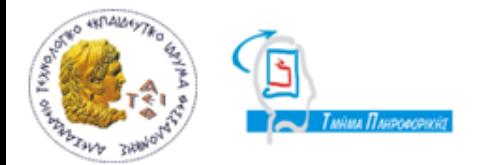

# Χρήσιμες

# CSS **Selectors**

Tεχνολογίες <br>
std>Current <strong>UTC</strong> (or GMT/Zulu)-time used: <strong> **id="ctu">Saturday, March 5, 2011 at 21:54:12</strong>**<br> <span class="small">UTC is Coordinated Universal Time, GMT is Greenwich Mean Time.</span></td>

> **use** HTML::TreeBuilder::XPath; **use** HTML::Selector::XPath qw(selector\_to\_xpath);

**my** \$tree = HTML::TreeBuilder::XPath->new\_from\_content(\$content); **my** \$xpath = selector\_to\_xpath "**strong#ctu**"; **print** \$tree->**findnodes**(\$xpath)->shift->as\_text;

#*Saturday, March 5, 2011 at 21:54:12*

**Xpath** : //strong[@id="ctu"] **CSS Selector** : strong#ctu

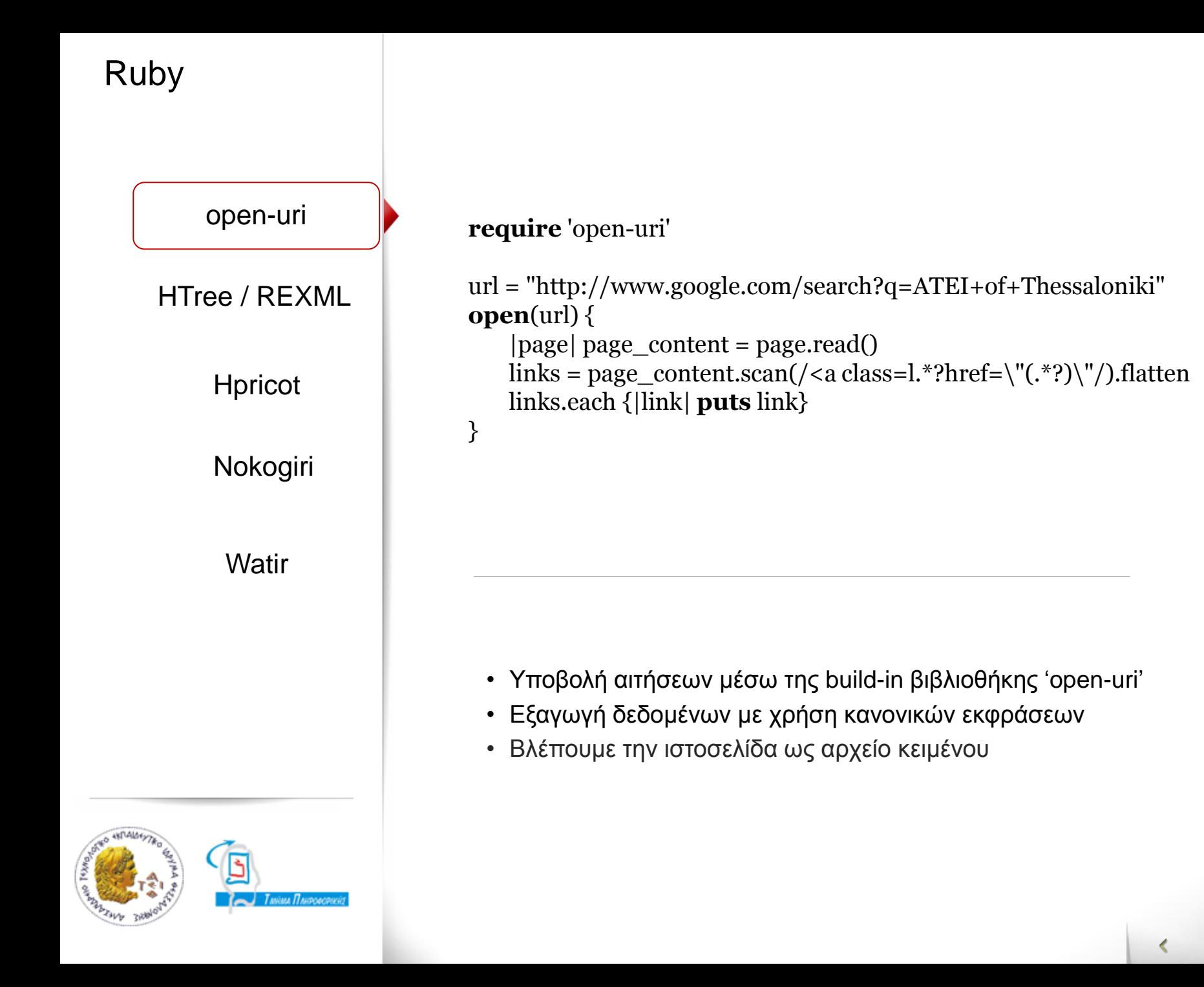

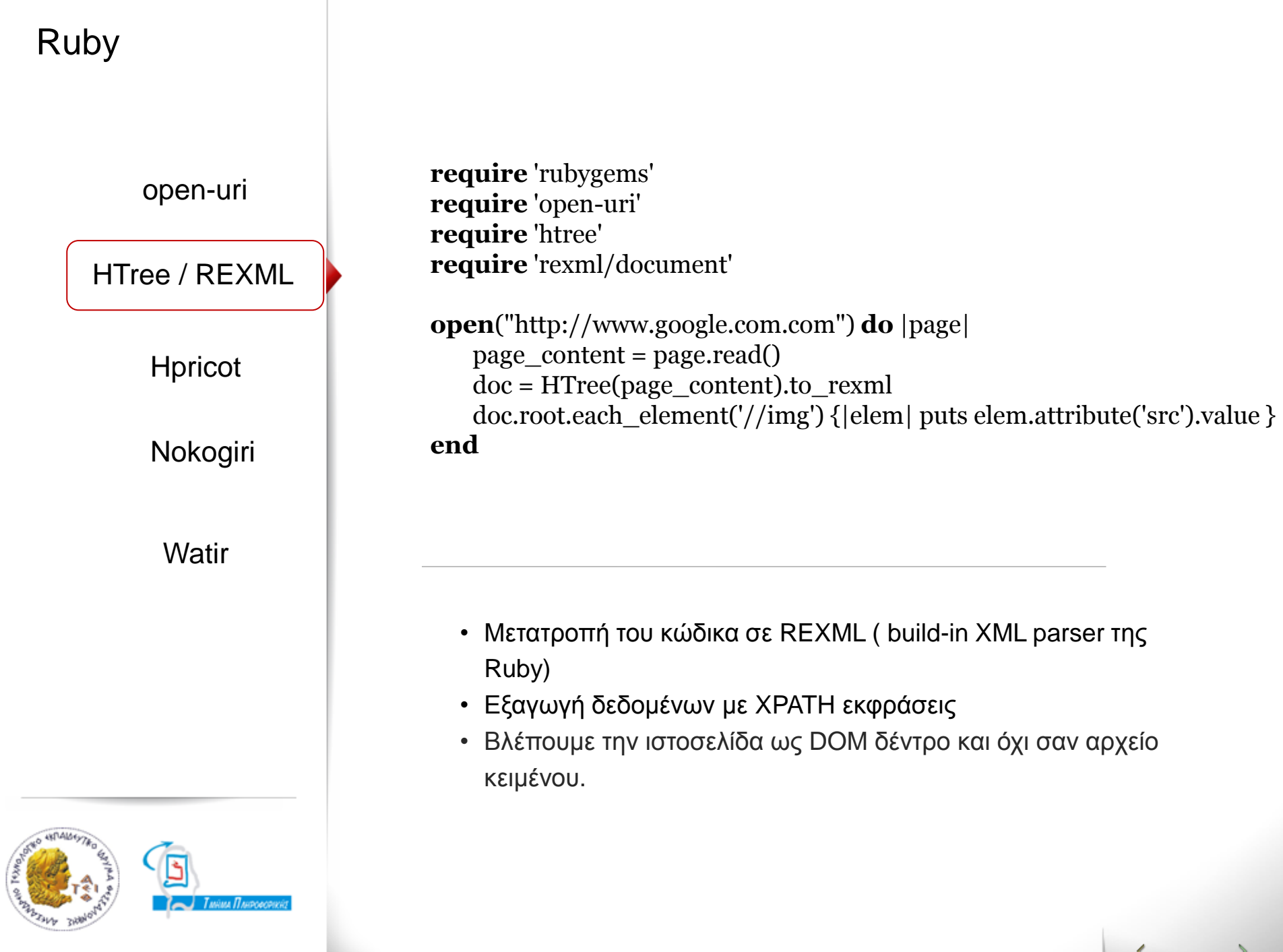

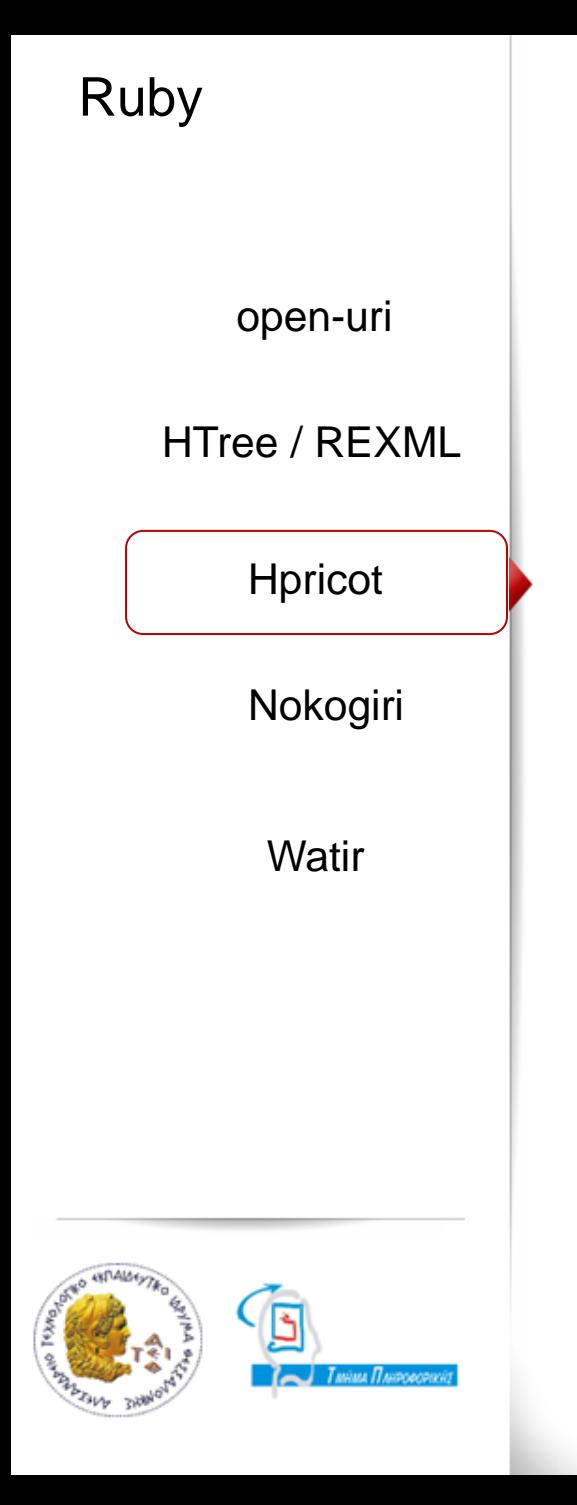

**require** 'rubygems' **require** 'hpricot' require 'open-uri'

doc = Hpricot(**open**('http://www.google.com/search?q=ruby'))  $links = doc/''//a[@class=]]''$ links.map.each {|link| **puts** link.attributes['href']}

- Πιο γρήγορος και πιο εύχρηστος HTML parser από το συνδιασμό Htree/REXML
- Υποστήριξη XPATH εκφράσεων

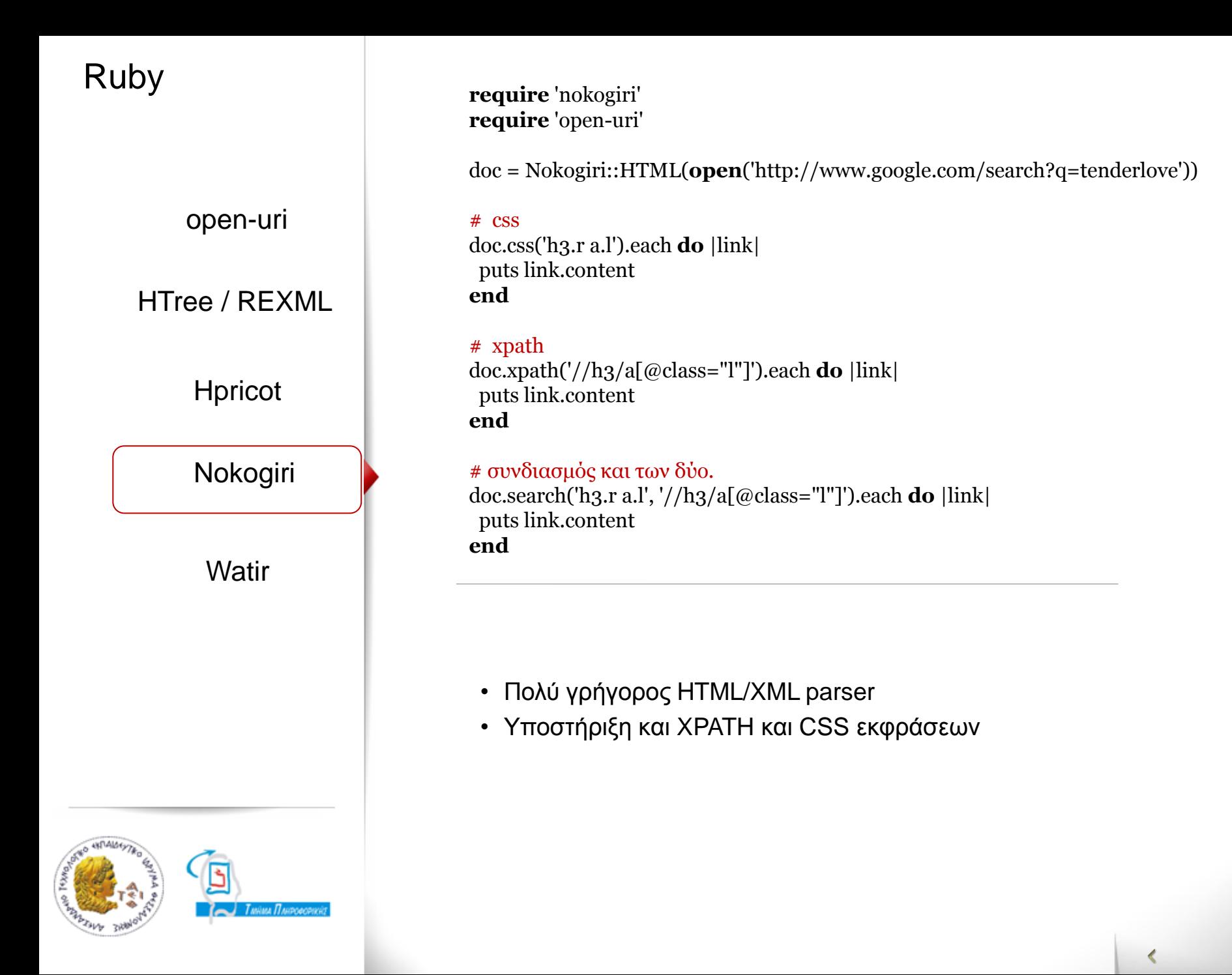

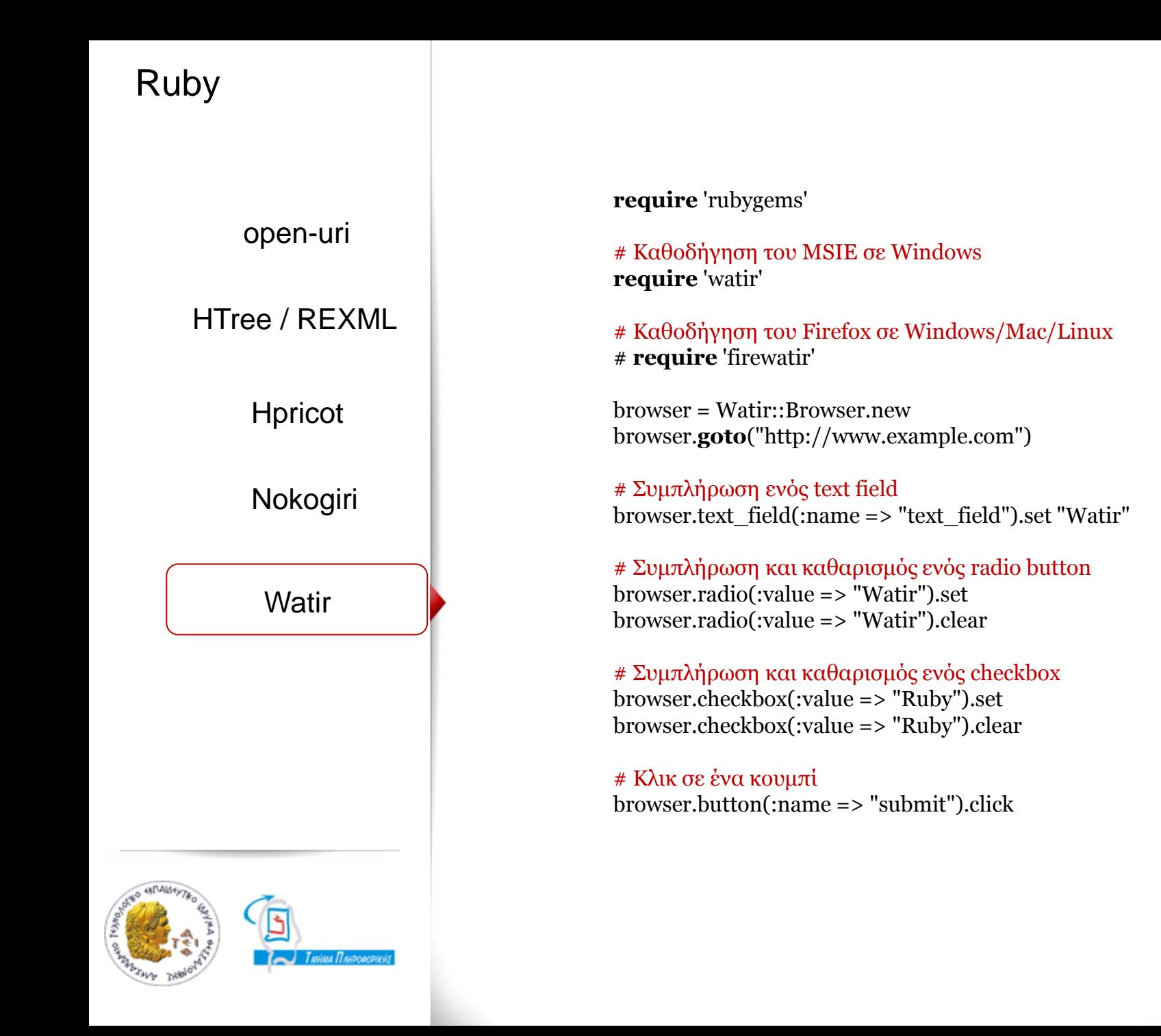

∢

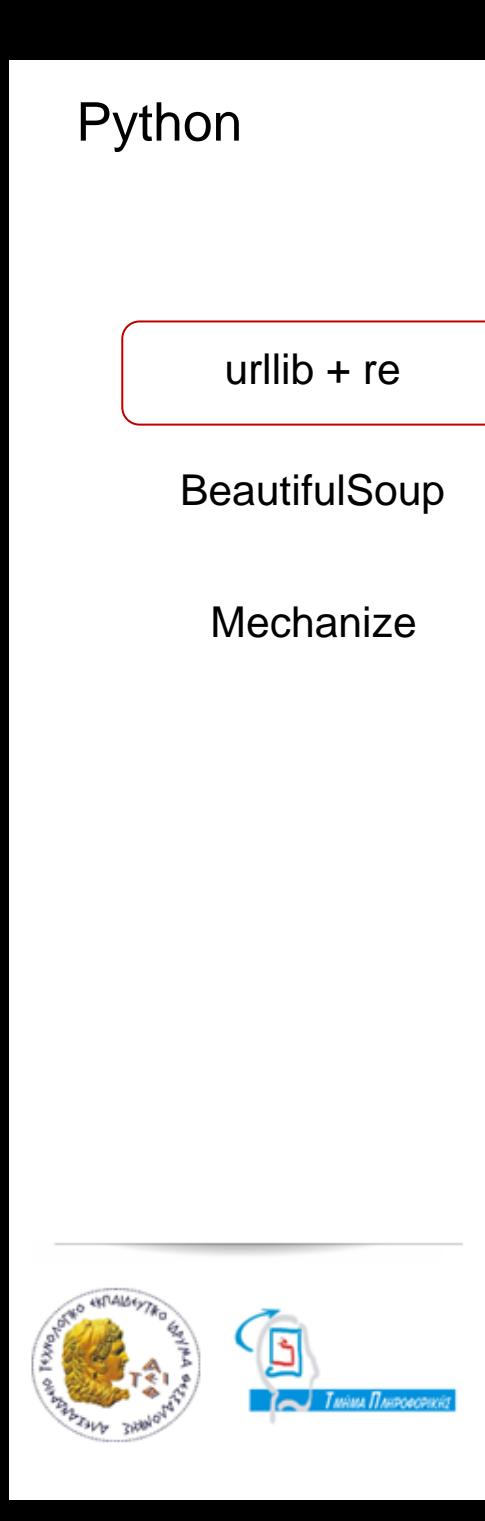

## **from** urllib **import** urlopen **import** re

p = re.compile('<a .\*? href="(.\*?)">(.\*?)</a>') text = urlopen('http://www.xo.gr/').read() **for** url, name **in** p.findall(text): **print** '%s (%s)' % (name, url)

### **Αποηέλεζμα:**

…

*Επικοινωνία (default\_076.html) Βοήθεια (default\_077.html) Σσνήθεις Ερωηήζεις (default\_078.html) Στόλια για "Δικός μοσ Χρσζός Οδηγός" (default\_079.html)*

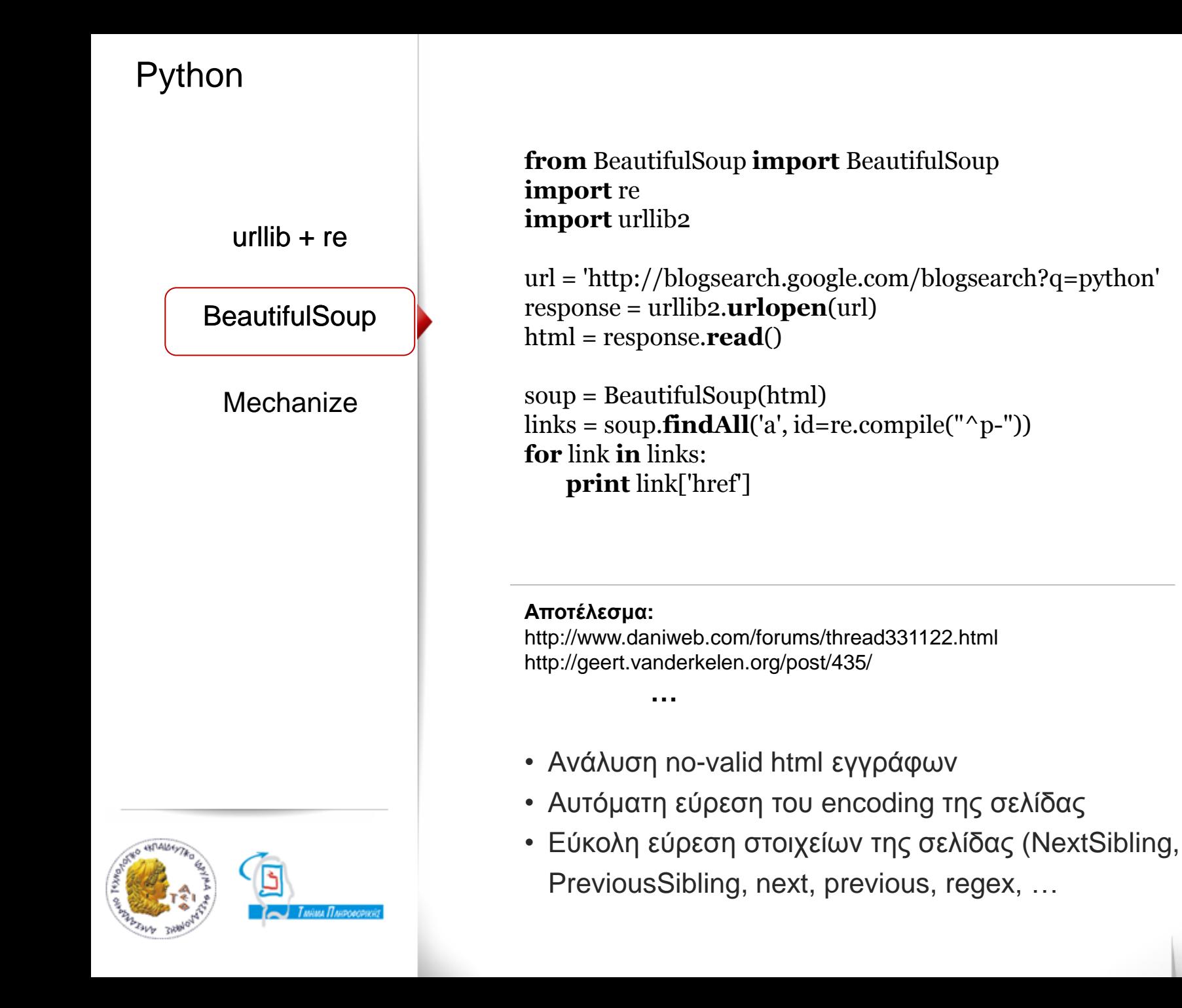

## Python

urllib  $+$  re

### **BeautifulSoup**

**Mechanize** 

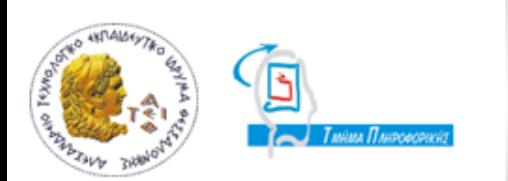

### **import** mechanize

br = mechanize.Browser()

#Άνοιγμα της σελίδας br.**open**('http://gmail.com')

# Επιλογή ηης πρώηης θόρμας br.**select\_form**(nr=0)

# Συμπλήρωση στοιχείων br.form['Email'] = 'yanis.potamitis'  $brform['Passwd'] =  
'*********'$ 

# Login br.**submit**()

- Υποβολή φορμών
- Αποθήκευση ιστορικού επισκέψεων.
- Συνήθως χρησιμοποιείται σε συνδιασμό με το **BeautifulSoup**

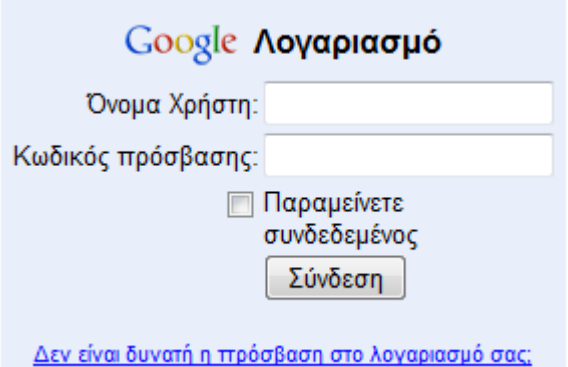

PHP

#### Simple HTML DOM Parser

htmlSQL

loadHTMLFile + XPath

}

\$url = 'http://news.google.com/news?pz=1&cf=all&ned=el\_gr @\$dom->**loadHTMLFile**(\$url); \$xpath = **new** domxpath(\$dom);

 $\$xNodes = $xpath \rightarrow query('/div[@class='title'])$ ;

**foreach** (\$xNodes **as** \$xNode) { \$sLinktext = \$xNode->firstChild->firstChild->nodeValue; \$sLinkurl = \$xNode->firstChild->getAttribute('href');

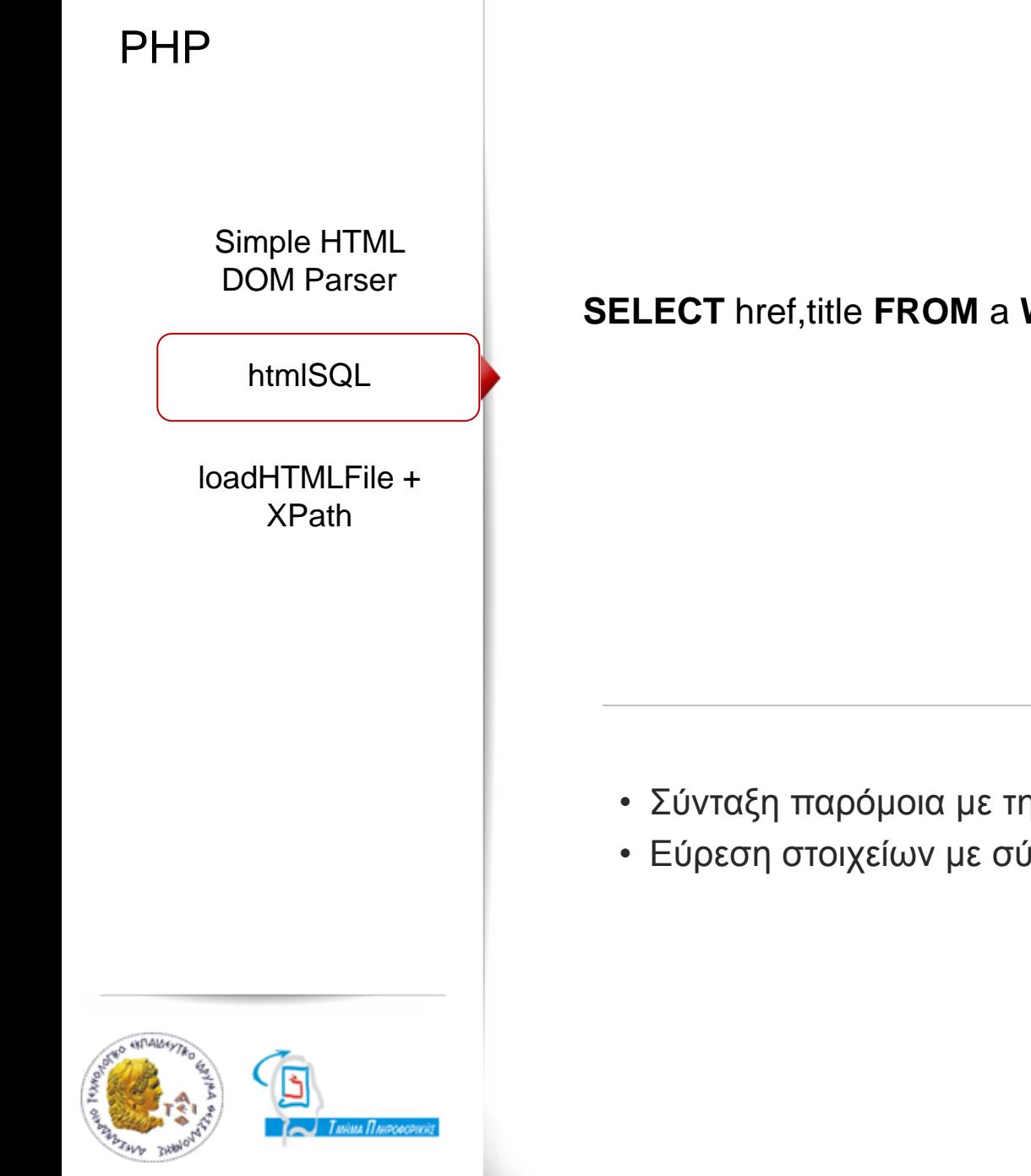

WHERE \$class == "class\_name"

- ης SQL
- ,<br><mark>ύντομες και κατανοητές εκφράσεις</mark>

PHP

Simple HTML DOM Parser

htmlSQL

loadHTMLFile + XPath

}

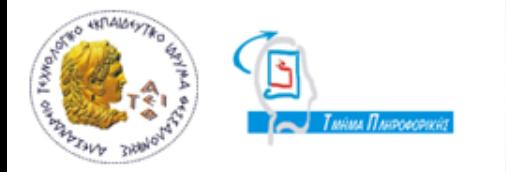

\$url = 'http://news.google.com/news?pz=1&cf=all&ned=el\_gr @\$dom->**loadHTMLFile**(\$url); \$xpath = **new** domxpath(\$dom);

 $$xNodes = $xpath \rightarrow query('/div[@class='title'']');$ 

**foreach** (\$xNodes **as** \$xNode) { \$sLinktext = \$xNode->firstChild->firstChild->nodeValue; \$sLinkurl = \$xNode->firstChild->getAttribute('href');

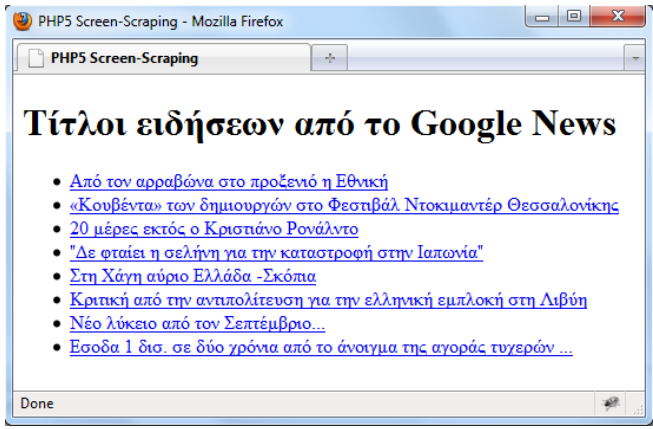

## Δημιουργία της εφαρμογής

## Γιαηί επιλέξαμε Python;

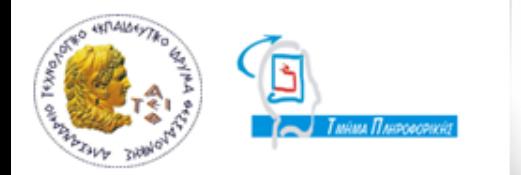

- Συνοπτική
- Επεκτάσιμη
- Κατανοήσιμη
- Διαδραστική
- Multiparadigm
- Multiplatform
- Διανέμεται δωρεάν

∢